PD Dr. rer. nat. habil. Sven Groppe

Übungen zur Vorlesung

## **Semantic Web**

WS 2012/2013

Übung 7 – OWL2RL

## *Lösung*

## **Aufgabe 1:**

Welche RIF Regeln werden für folgende Ontologie-Konstrukte generiert nach OWL2RL? Welche Regeln werden von den festen RIF Regeln ausgeführt (mit welchem Ergebnis)?

a) *:Woman rdfs:subClassOf :Person . :Mary rdf:type :Woman .*  $(* \leq \text{#cax-sco}>*)$ Forall ?x ?c1 ?c2 (?x[rdf:type->?c2] :- And( ?c1[rdfs:subClassOf->?c2]  $?x[rdf:type \rightarrow ?c1]$ ) **Ergebnis:**  *:Mary rdf:type :Person .* b) *:married rdfs:domain :Person ; rdfs:range :Person . :Peter :married :Petra .*  $(* <#prp-down > *)$ Forall ?p ?c ?x ?y (?x[rdf:type->?c] :- And( ?p[rdfs:domain->?c]  $?x[?p->?y]$  ))  $(* <#prp-rng > *)$ Forall ?p ?c ?x ?y (?y[rdf:type->?c] :- And( ?p[rdfs:range->?c]  $?x[?p->?y]$  )) **Ergebnis:** *:Peter rdf:type :Person . :Petra rdf:type :Person .*  c) *:married rdf:type owl:SymmetricProperty . :Petra :married :Peter .*  Instanziierte Regel: Forall  $?x ?y ( ?y[martied > ?x] : And( ?x[martied > ?y]))$ **Ergebnis:**  *:Peter :married :Petra .* d) :motherOf rdfs:subPropertyOf :parentOf. *:Petra :motherOf :Inga .* Instanziierte Regel:  $(* \leq \# \text{prp-spol} > *)$ 

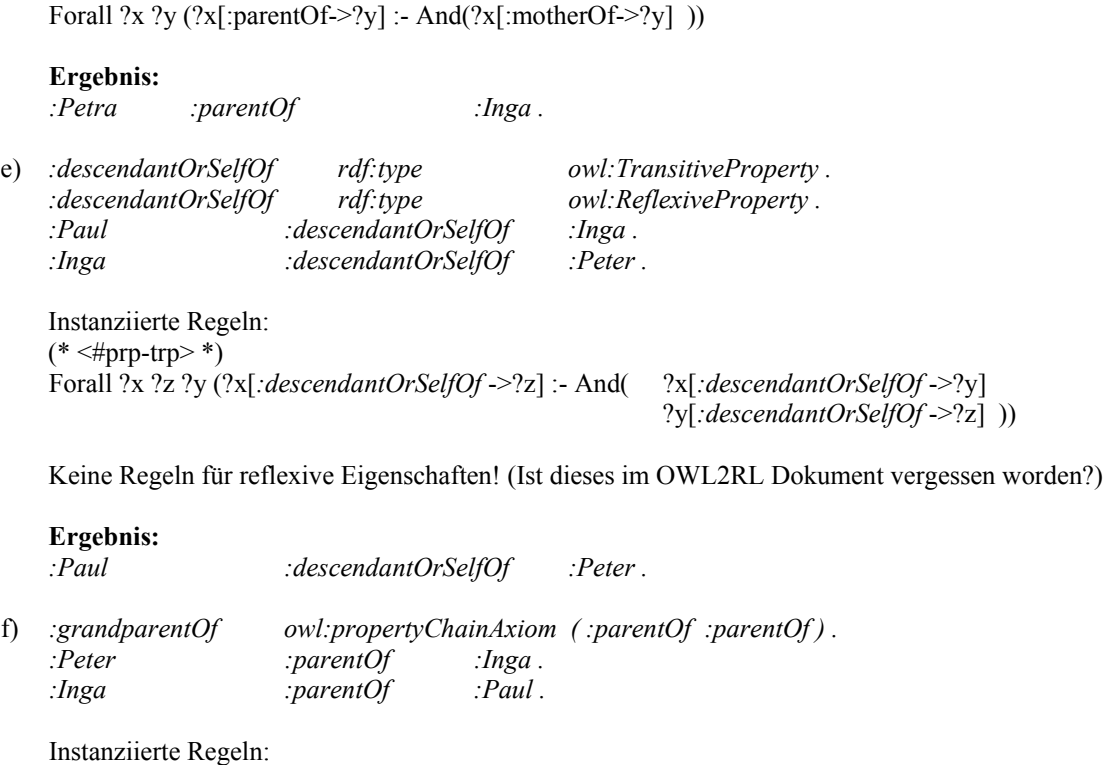

 Forall ?u0 ?u1 ?u2 ( ?u0[*:grandparentOf* ->?u2] :- And (  $?u0$ [:parentOf->?u1]  $?u1$ [:parentOf->?u2] ))

## **Ergebnis:**

*:Peter :grandparentOf :Paul.*